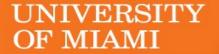

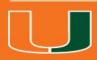

# IBISResearch: Navigating the System for PIs

Maria Valero-Martinez

Manager, Research Training

Office of Research Administration

#### **Zoom Features**

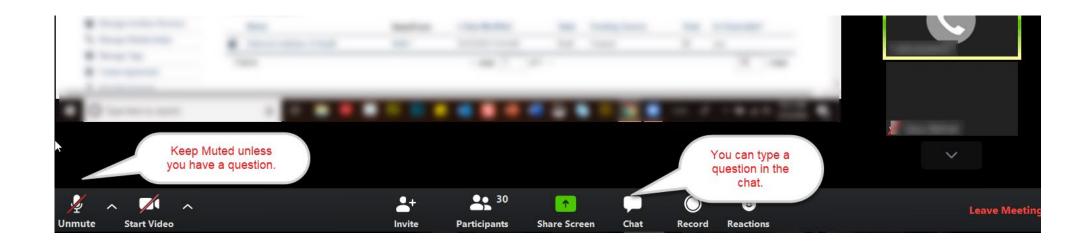

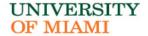

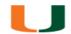

#### **Zoom Chat**

#### You can use the Zoom Chat Box

- Type in the message
- Send it to Everyone
- Send it to someone Privately

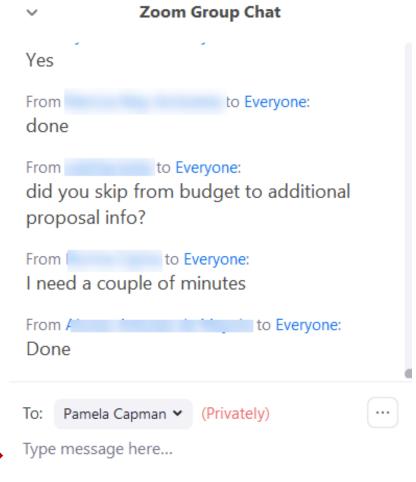

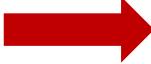

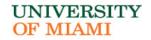

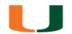

#### Agenda

- Navigate the System
- Submit Proposal
- Upload PDF Documents in Research Plan
- Create a Funding Proposal
- Navigate to SF424
- View History, Reviewer Tabs
- Respond to Change Requests
- Track Proposal
- Notify SPO of Grant Status
- Create an Agreement

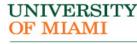

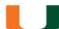

### Learning Objectives

After this session you will be able to...

- Demonstrate new terminology and navigation of IBISResearch
- Demonstrate how to upload and review the Research Plan
- Explain how to track proposals, awards, agreements and amendments in IBISResearch

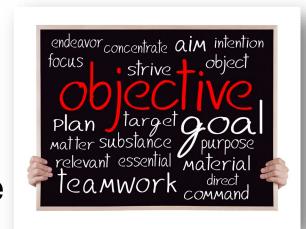

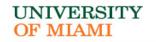

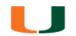

#### Introduction to IBISResearch

IBISResearch is a comprehensive solution for proposal submission, agreement creation and award management. The system ensures successful proposal creation and budget development, electronic submission to Grants.gov, creation and negotiation of agreements and post-award management capabilities including award setup, requests for modifications, agreement amendments, and budget reconciliation to enter and track sponsor approved budgets.

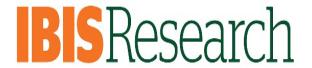

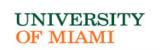

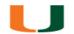

### Creating and Submitting Proposals

### All Funding Proposals will be created

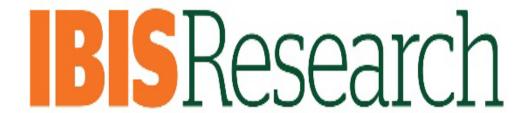

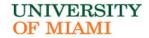

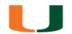

### Creating and Submitting Proposals

- Federal Funding Proposals that go through Grants.gov will be submitted electronically to the sponsor through IBISResearch
  - Exceptions: Program Projects and Center Grants
- Program Projects, Center Grants and Non-Federal Funding Proposals will be created in IBISResearch. Once approved by department and ORA, you will submit those proposals through Assist, NSPIRES, or other sponsor systems

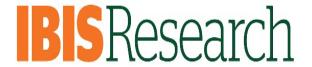

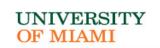

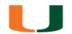

### Submission Types

- The proposal smartform can be used to support the following submissions:
  - Grants.gov
  - Foundation
  - Incoming Subawards
  - Industry
  - State
  - Clinical Trial

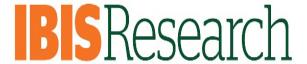

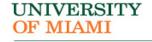

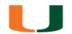

### **Proposal Workflow**

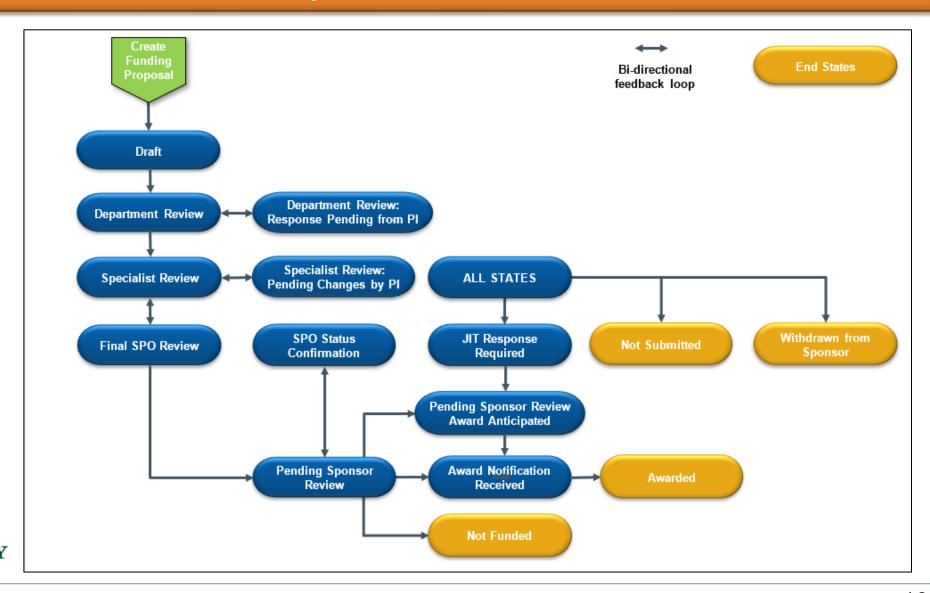

UNIVERSITY OF MIAMI

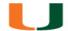

#### UNIVERSITY OF MIAMI

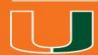

# **Get Started**

### Signing In

- The IBISResearch system can be accessed from the ORA website <a href="https://www.ora.Miami.edu">www.ora.Miami.edu</a>
- Click on the IBISResearch link
- Sign using your University of Miami Credentials

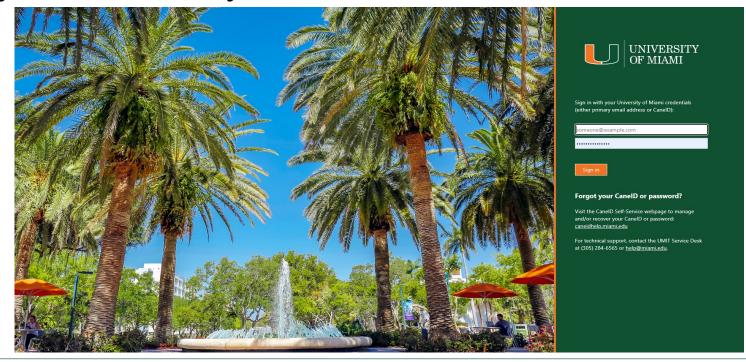

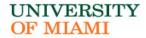

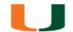

### Creating Agreements and Funding Proposals

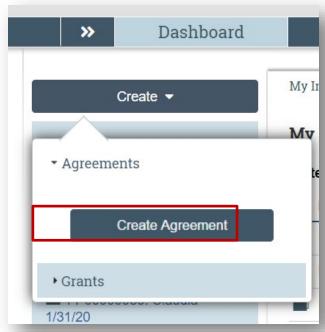

**Create Agreement** 

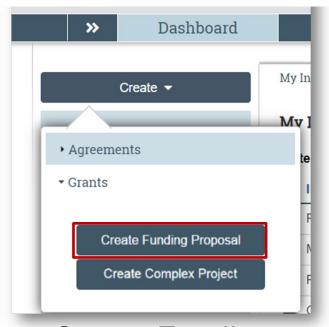

Create Funding Proposal

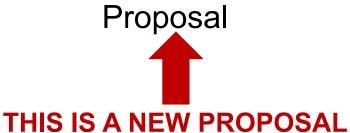

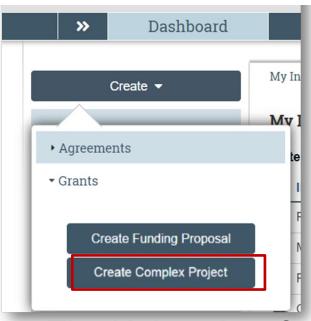

The University of Miami does not use the Complex Projects page

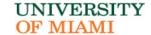

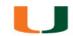

#### Manage Your Guest List

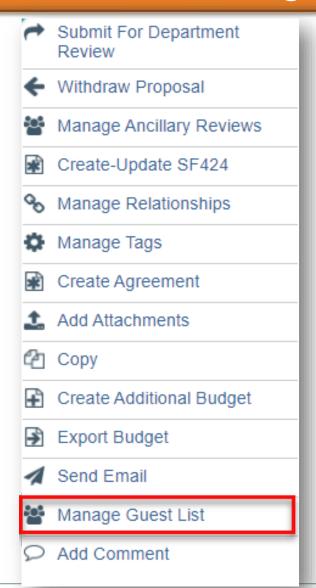

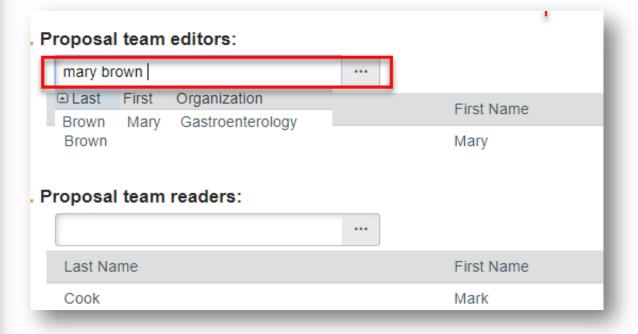

UNIVERSITY OF MIAMI

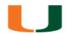

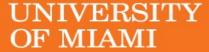

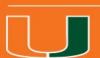

# Submit for Department Review

### Submit for Department Review

| Draft                        | Copied Proposal                                      |                   |                        |                   |                      | FP00000276 F      | unding Proposal |
|------------------------------|------------------------------------------------------|-------------------|------------------------|-------------------|----------------------|-------------------|-----------------|
| Next Steps                   | Proposal Information                                 |                   |                        |                   | Pudget               | Information       |                 |
| Edit Funding Proposal        | PD/PI:                                               | Rebec             | ca Simms (pi)          |                   | Starting D           |                   | 1/1/2021        |
|                              | Department:                                          |                   | enterology             |                   | Number o             |                   | 2               |
| Printer Version              | Specialist:                                          | Ava La            | mbert                  |                   | Total Dire           | ct:               | \$470,000       |
|                              | Sponsors:                                            | Nationa           | I Institutes of Health | (NIH)             | Total India          | rect:             | \$222,025       |
| Create Document Review       | Internal Submission Deadline:                        | 6/2/202           | 0                      |                   | Total:               |                   | \$692,025       |
| □ Team Disclosure Status     | SF424 Link:                                          |                   |                        |                   |                      |                   |                 |
| Submit For Department Review | sudgets SF424 Summary                                | History Reviewers | Attachments            | Financials        | Reviewer Notes       | Related Projects  |                 |
| ← Withdraw Proposal          | Working Budgets                                      |                   |                        |                   |                      |                   |                 |
| Manage Ancillary Reviews     | Name                                                 |                   | SmartForm •            | Date Modified     | State Funding Sc     | ource Total       | In Financials?  |
|                              | National Institutes of Health (NIH)                  |                   | [Edit] ▼ 3             | 3/23/2020 3:24 PM | Draft Federal        | \$692,025         | yes             |
| % Manage Relationships       | Cost Sharing for National Institutes of Health (NIH) |                   | [Edit] ▼ 3             | 3/23/2020 3:24 PM | Draft Institution (I | nternal) \$20,000 | no              |
| Manage Tags                  |                                                      | (111.)            |                        |                   |                      | , \$20,000        |                 |
| Create Agreement             | 2 items                                              |                   | page                   | 1 of 1 ▶          |                      |                   | 10 / page       |
| ▲ Add Attachments            | -                                                    |                   |                        |                   |                      |                   |                 |
| <b>₽</b> Copy                |                                                      |                   |                        |                   |                      |                   |                 |

#### UNIVERSITY OF MIAMI

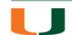

#### Submit for Department Review

If the proposal team submits on behalf of the PI, they must print this endorsement, obtain signature from the PI and attach it to the Funding Proposal.

#### **Endorsements**

I will abide by applicable sponsor and Institution regulations in the conduct of the program, including provision of timely reporting per terms of the award. For multi-year awards with automatic renewals (no interim progress reporting required), this form will serve the term of the award.

PRINCIPAL INVESTIGATOR/PROGRAM DIRECTOR ASSURANCE: I certify that the statements herein are true, complete and accurate to the best of my knowledge. I am aware that any false, fictitious, or fraudulent statements or claims may subject me to criminal, civil, or administrative penalties. I agree to accept responsibility for the scientific conduct of the project and to provide the required progress reports if a grant is awarded as a result of this application.

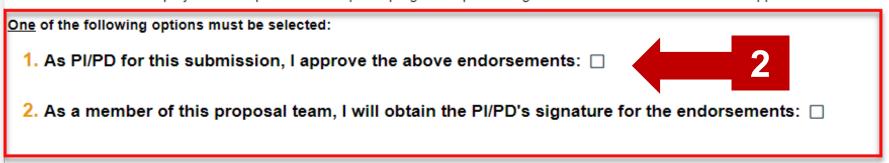

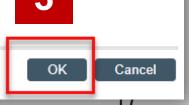

#### UNIVERSITY OF MIAMI

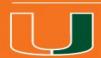

# SF424 Research Plan

#### Update SF424 Research Plan

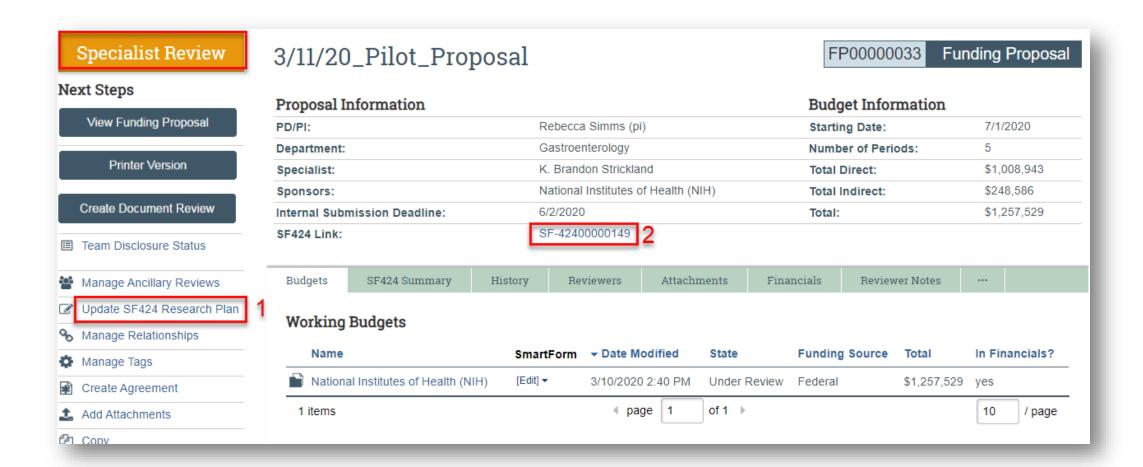

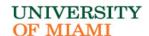

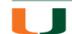

#### 1. Use the Activity: Update SF424 Research Plan

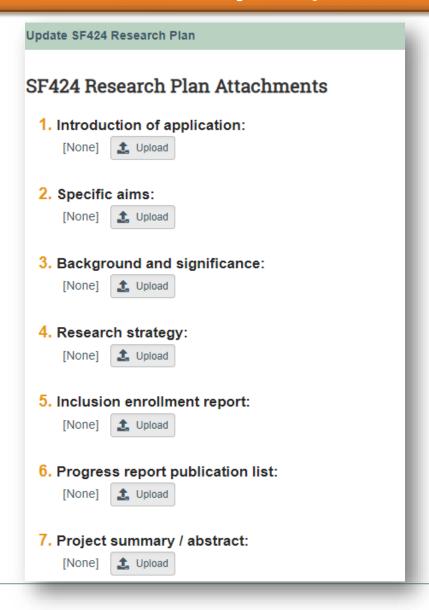

You cannot see what is already uploaded from here.

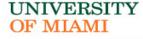

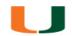

### 2. Edit SF424 Application

Pre-Submission

Edit Grant Application

**Printer Version** 

Validate Submission

Generate PDF Version

Assign Editors and Readers

Log Comment

Import Subaward

3/11/19\_Pilot\_Proposal

**Descriptive Title:** 3/11/19\_Pilot\_Proposal

Submission Type:NewStart Date:7/1/2020PDF Version(s):Not Available, Please execute Generate PDF Version activityEnd Date:6/30/2025

Agency

Tracking Number:

Grant

Tracking Number:

Received Date/Time: Status Updated:

Principal Investigator: Simms (pi), Rebecca

Authorized Representative: Authorized Organization Representative, Test

Contact Person: Lambert, Ava

SF-42400000149

SF424

FOA:

PKG00037268/PA-EI-R01(FOA00000014)

Date Modified: 3/10/2020 2:26 PM

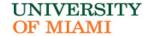

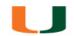

#### Track Proposal

Federal Funding Agency Tracking Number Assigned

View Grant Application

#### Printer Version

Get Status Detail

Generate PDF Version

Assign Editors and Readers

Log Comment

Testing Proposal\_Bianca Krysztof

Descriptive Title: Testing Proposal\_Bianca Krysztof

Submission Type: New PDF Version(s): [View]

Agency

Tracking Number: 4343611

Grant

Tracking Number: GRANT00725125

**Received Date/Time:** 3/12/2020 11:32 PM -04:00 **Status Updated:** 3/12/2020 11:41 PM -04:00

Principal Investigator: Simms (pi), Rebecca

Authorized Representative: Authorized Organization Representative, Test

Contact Person: Lambert, Ava

SF-42400000181

SF424

Start Date: 1/1/2021 End Date: 12/31/2023

FOA: PKG00037235/PA-DD-R01(FOA00000003)

Date Modified: 3/14/2020 6:37 PM

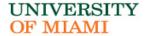

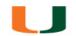

### Track Your Proposal

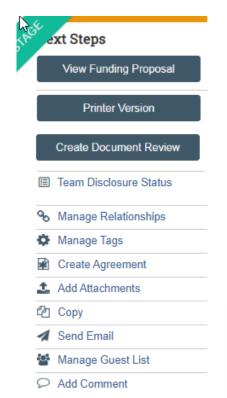

UM: Custom Funding Proposal Workspace

| Proposal Information          |                                     | <b>Budget Information</b> |             |
|-------------------------------|-------------------------------------|---------------------------|-------------|
| PD/PI:                        | Rebecca Simms (pi)                  | Starting Date:            | 1/1/2021    |
| Department:                   | Gastroenterology                    | Number of Periods:        | 3           |
| Specialist:                   | Ava Lambert                         | Total Direct:             | \$705,000   |
| Sponsors:                     | National Institutes of Health (NIH) | Total Indirect:           | \$333,305   |
| Internal Submission Deadline: | 6/2/2020                            | Total:                    | \$1,038,305 |
| SF424 Link:                   | SF-42400000181                      |                           |             |

#### **Funding Awards**

| ID             | Name                             | State | Recipient        | Sponsor                             | Start Date | End Date   |
|----------------|----------------------------------|-------|------------------|-------------------------------------|------------|------------|
| ■ IBIS00000029 | Testing Proposal_Bianca Krysztof | Draft | Gastroenterology | National Institutes of Health (NIH) | 1/1/2021   | 12/31/2023 |
| 1 items        |                                  |       | page             | <b>&gt;</b>                         |            | 10 / page  |

| Budgets SF424 Summary     | History                                         | Reviewers | Attachments | Financials | Reviewer Notes | Related Projects |  |
|---------------------------|-------------------------------------------------|-----------|-------------|------------|----------------|------------------|--|
| SF424 Link:               |                                                 | SF-       | 12400000181 |            |                |                  |  |
| SF424 Tracking#:          | GRANT00725125                                   |           |             |            |                |                  |  |
| SF424 Received Date/Time: | 3/12/2020 11:32 PM -04:00                       |           |             |            |                |                  |  |
| SF424 Status Updated:     | 3/12/2020 11:41 PM -04:00                       |           |             |            |                |                  |  |
| SF424 Current State:      | Federal Funding Agency Tracking Number Assigned |           |             |            |                |                  |  |

#### UNIVERSITY OF MIAMI

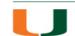

#### UNIVERSITY OF MIAMI

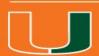

# **New Terminology**

### **New Terminology**

- Ancillary Review
- Funding Award
- Funding Proposal
- Guest List
- SmartForm
- Specialist
- SPO
- State
- Study Staff
- Tags

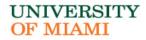

| IBISResearch<br>Terminology | Definition                                                                                                    |
|-----------------------------|----------------------------------------------------------------------------------------------------|
| Ancillary<br>Review         | Refers to reviews by other offices or individuals to provide feedback or higher approval. Ancillary reviews are conducted in parallel with Department and ORA reviews. For example, the waiver of Indirect Costs requires an Ancillary Review. Ancillary Reviews are typically initiated by the PI/Study Staff and approval is required prior to submission of the proposal. |
| Funding<br>Award            | This is an award in IBISResearch. Award numbers in IBISResearch will begin with IBIS. For example: IBIS0000135.                                                                                                    |
| Funding<br>Proposal         | The proposal record created in IBISResearch to document and track the request for funding. This is similar to the InfoEd proposal. Funding Proposals are identified by the FP Number, for example: FP0000036.                                                                                                    |
| Guest List                  | List of users who have edit or view only privileges in IBISResearch.                                                                                                    |
| SmartForm                   | These are the pages listing the questions or uploads required to complete the proposal, award, or agreement. These are "smart" form pages because they will hide or show relevant questions based upon selections made and questions answered previously. The Funding Proposal in IBISResearch is an example of a SmartForm.                                                 |
| Specialist                  | This is a role in IBISResearch and refers to the individuals in the Office of Research Administration handling grants and agreements.                                                                                                    |
| SPO                         | SPO refers to the Office of Research Administration.                                                                                                    |
| State                       | State is the status in which the proposal, award, or agreement is in the IBISResearch workflow. In IBISResearch, the state is indicated on the top left in an orange box. For example, if a proposal is in the Department Review state, it means it was routed to the responsible department for review, and it is pending approval by the department.                       |
| Study Staff                 | This is a role in IBISResearch that refers to individuals who have edit rights for a proposal/agreement.                                                                                                    |
| Tags                        | Tags are special designations or methods of identifying certain information in a proposal. UM uses Tags to collect the primary scientific classification for each proposal. This is a required entry on all Funding Proposals, and it is recommended that the PI/Study Staff select the scientific classification which apply to the proposal.                               |

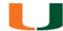

#### Workspace

**Workspace:** Refers to the home page from where you can navigate and initiate activities.

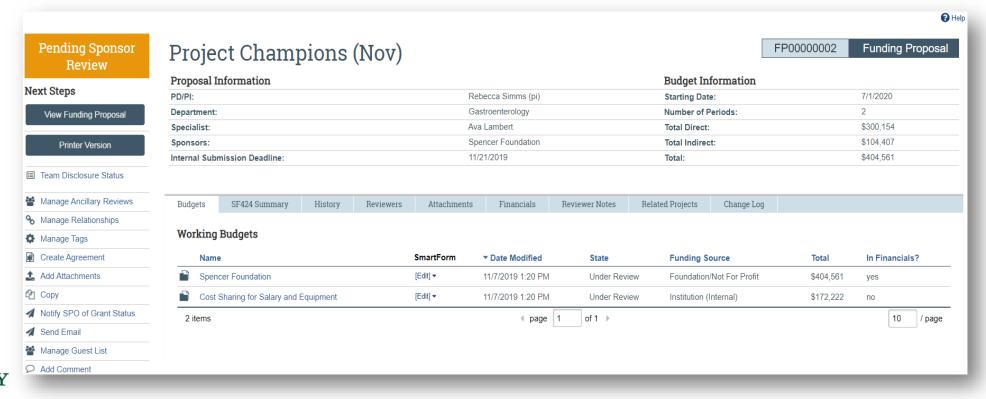

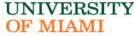

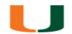

#### **Activities**

**Activities:** Refers to the tasks listed on the left side of the screen on the workspace. They are based on security roles.

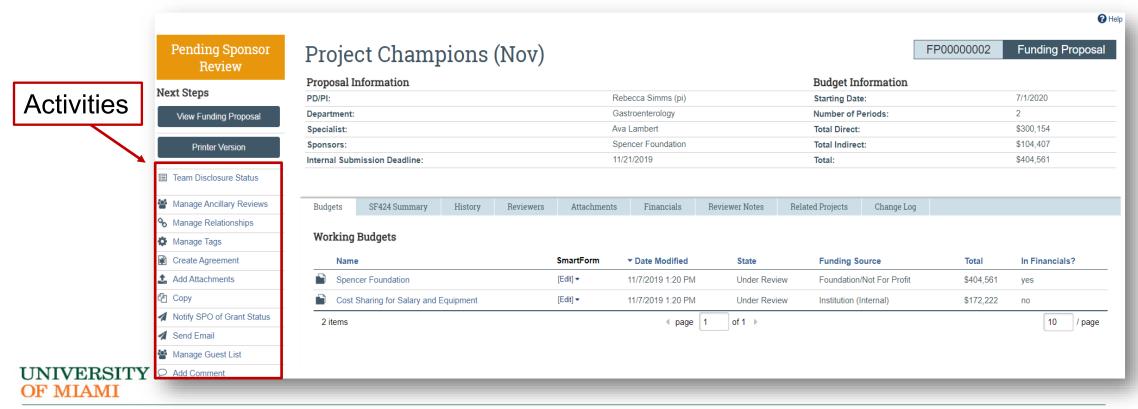

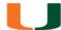

#### Actions

**Actions:** Refer to the blue buttons found on the left and listed above activities on the workspace. They are based on security roles.

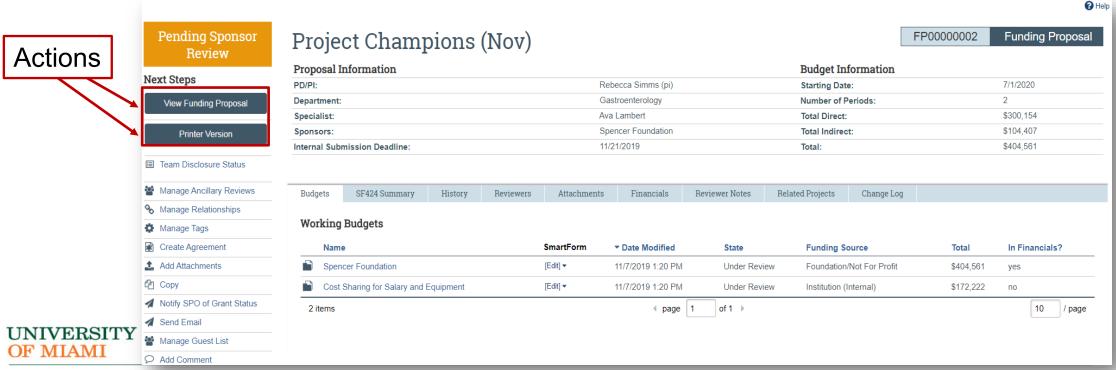

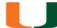

#### State

**State:** Refers to the status of the record in the workflow. It gives you a clue about what to do next.

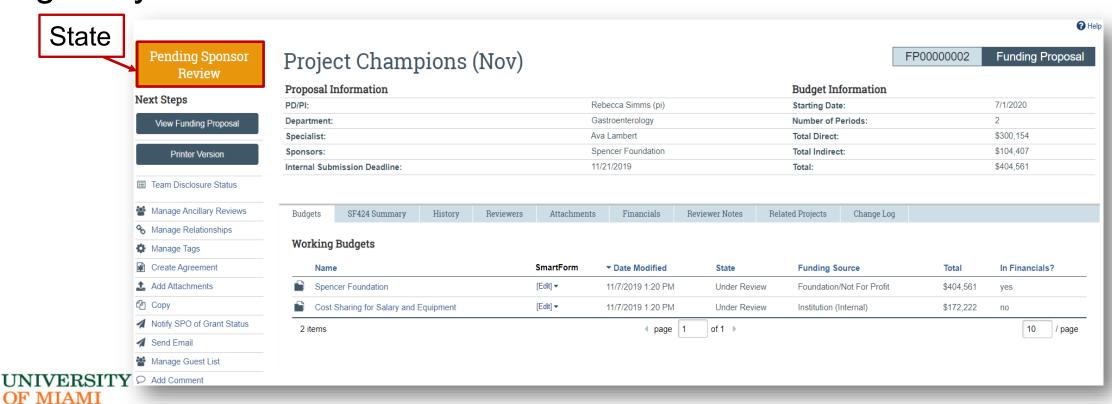

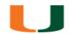

#### UNIVERSITY OF MIAMI

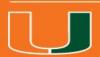

# Navigating the System

#### Dashboard

- My Inbox (to-do list items that require action from you)
  - Proposals
  - Awards
  - Agreements
  - Budgets
- My Reviews Tab
- Recently Viewed
- Navigate between Agreements and Grants from top navigation bar

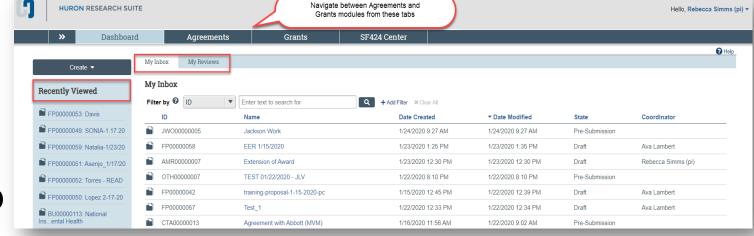

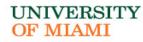

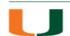

### **Unique ID**

Each record contains a unique ID that can be used to identify the type of record.

#### For example:

- Funding Proposals begin with "FP"
- Awards migrating over begin with "AWD"
- New Awards in IBISResearch begin with "IBIS"

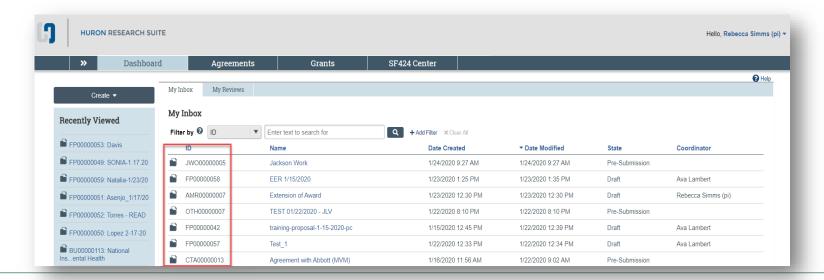

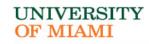

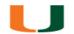

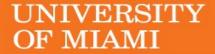

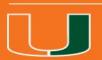

# Grants Project Listing Page

#### **Grants Project Listing Page**

The Grants Project Listing Page Shows you all the records you have permission to see.

Users have permission to see records (Proposals, awards, and agreements) they are associated with as the following:

- PI
- Project Personnel
- Administrative Personnel
- Guest List editor/viewer
- Ancillary Reviewer
- Specialist in central office

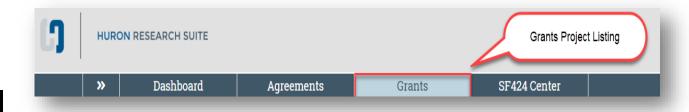

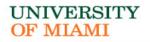

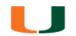

### **Grants Project Listing Page**

 The Funding Proposal and Awards pages contain all proposals and awards you have permission to see.

The tabs represent different states throughout the workflow

The first tab contains a list of all records, regardless of the state

Examples: Draft, Internal, Review, Specialist Review, Awarded,

Completed

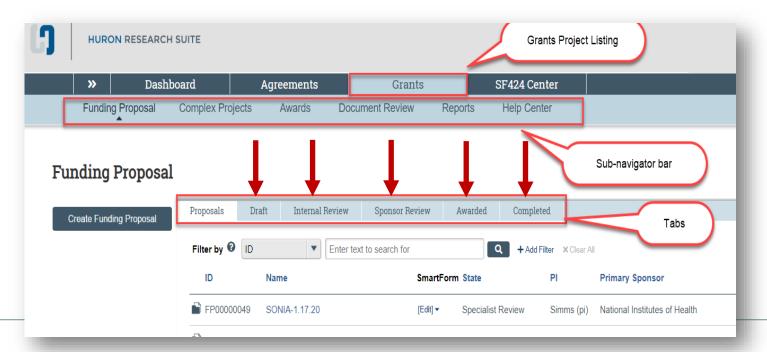

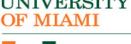

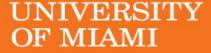

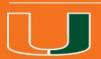

# How To Search For Records

#### How to Search for Records

- 1. Use the Filter by field to search for a record by various information, such as:
  - $\circ$  ID
  - Name
  - State
- 2. Search for key words –
  Use the wild card feature by
  entering a "%" sign before
  and after the keyword

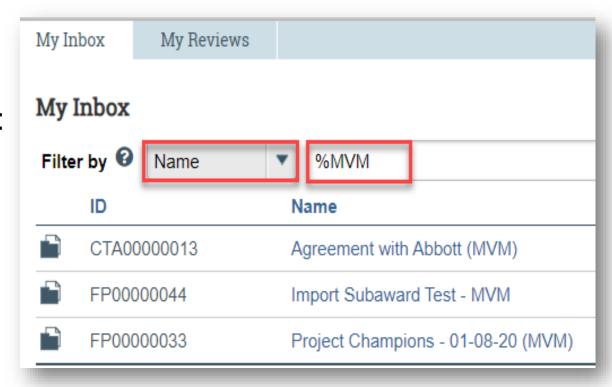

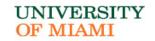

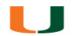

#### UNIVERSITY OF MIAMI

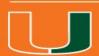

## **Email Notifications**

#### **Understanding Email Notifications**

- Many activities and state transitions within the workflows trigger email notification
  - Proposals, awards, award modifications, and subawards
- Email notifications will only be sent to University of Miami email addresses

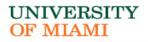

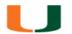

### Understanding Email Notifications

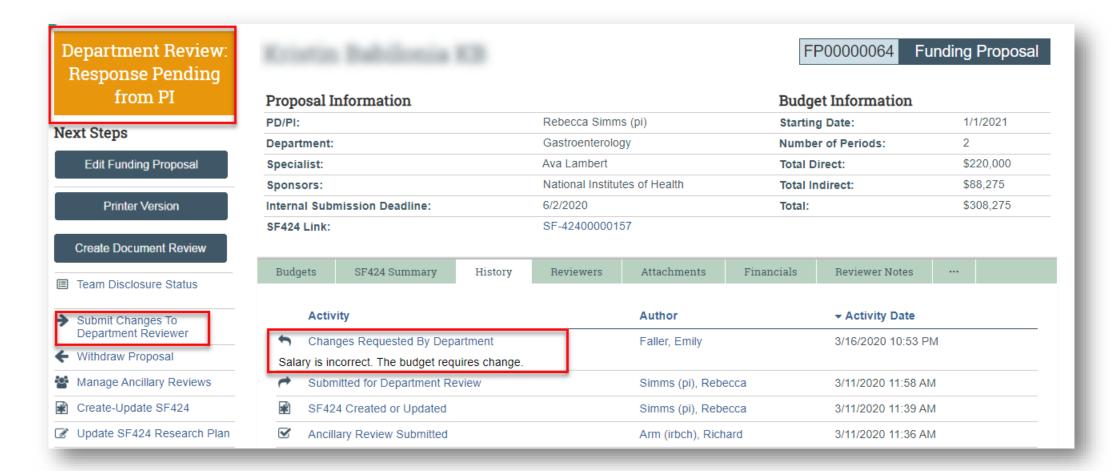

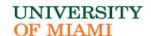

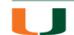

#### Manage Tags/Scientific Classification

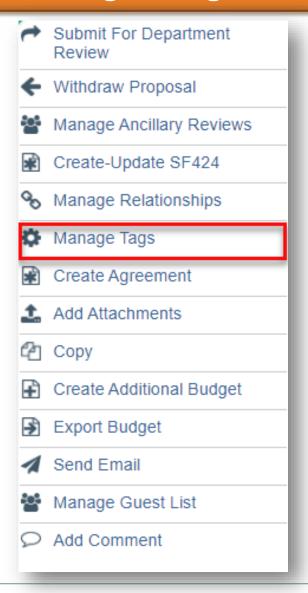

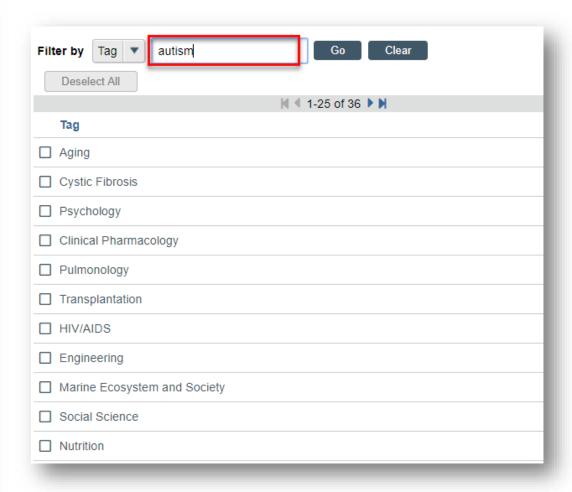

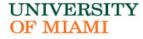

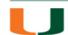

#### UNIVERSITY OF MIAMI

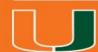

# Agreements

# Agreement Workflow

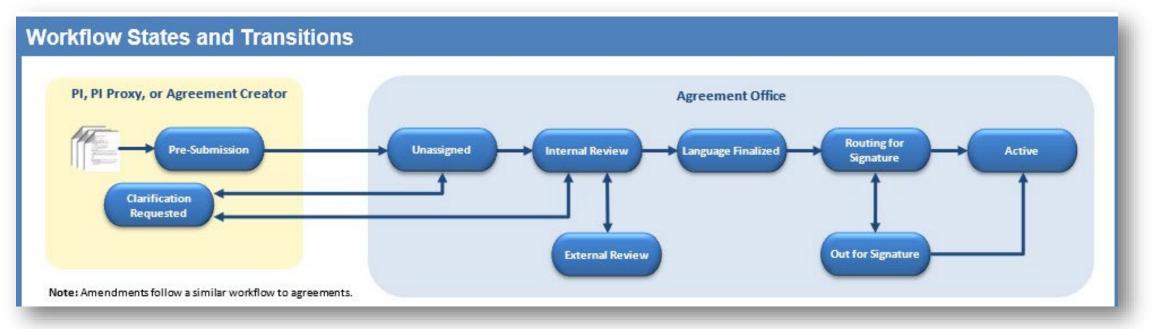

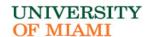

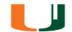

| IBISResearch<br>Module | Acronym | ID Example  | Definition                                                                                                    |
|------------------------|---------|-------------|----------------------------------------------------------------------------------------------------|
| Agreements             | CTA     | CTA00000875 | Clinical Trial Agreement – Agreements covering the terms for a clinical trial to study investigational drugs or devices between the sponsor that may be providing the drug or device, the financial support and/or proprietary information and the institution that may be providing data and/or results. This excludes lab testing agreements. |
|                        | DUA     | DUA0000534  | Data Use Agreement – govern the transfer and use of specific data between organizations. ORA processes DUAs that are directly related to a sponsored research project. All other DUAs are processed by the Office of Privacy and Data Security (and should be submitted to that office accordingly).                                            |

| IBISResearc<br>h Module | Acronym | ID Example | Definition                                                                                                    |
|-------------------------|---------|------------|----------------------------------------------------------------------------------------------------|
| Agreements  Cof MIAMI   | MTA     | MTA0000099 | Inbound Material Transfer Agreement – are contracts covering the terms for the exchange of materials between two organizations, when the recipient intends to use it for his or her own research purposes. MTAs provide the rights of both the receiver and the provider of these materials. ORA processes INBOUND MTAs where material is being provided at no cost to UM. MTAs do not involve payment of funds for the materials. An "MTA" involving the payment of funds is a purchase agreement (and should be processed accordingly to the applicable central office). |
|                         | NDA     | NDA0000023 | Inbound Non-Disclosure Agreement — also known as confidentiality agreements. Protect information that is not yet in the public domain by limiting further disclosure and use by the recipient. ORA handles NDAs, covering information disclosed from a third party to UM relating to research, intellectual property, and/or innovations.                                                                                                    |

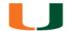

| IBISResearc<br>h Module | Acronym | ID Example | Definition                                                                                                    |
|-------------------------|---------|------------|----------------------------------------------------------------------------------------------------|
| Agreements              | JWO     | JWO000021  | Jackson Work Order — is an agreement between Jackson Health System (under the Master Research Collaboration Agreement between UM and Jackson Health System). The Jackson Work Order (JWO) outlines terms and conditions in which the Jackson Health system will facilitate research and facilities for conducting studies which UM is engaged in. The Work Order also often includes a budget outlining funds UM will pay the Jackson Health System for the service provide by them. |
|                         | MA      | MA00005544 | Master Agreement – also known as Master Sponsored Agreements are umbrella agreements where the parties agree on certain terms and conditions for future research projects to be awarded as tasks or work orders.                                                                                                    |

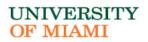

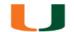

| IBISResearch<br>Module | Acronym | ID Example | Definition                                                                                                    |
|------------------------|---------|------------|----------------------------------------------------------------------------------------------------|
| Agreements             | SA      | SA0000156  | <b>Sponsored Agreement</b> – is a contract between UM and another party to conduct research at UM, whereby UM is receiving funds to support the research. This includes applied research, basic research, developmental research, research training, research fellowship, instruction, and other sponsored agreements.         |
|                        | OS      | OS00005521 | Outgoing Subagreement –agreements issued by UM to another entity to perform portions of work under a sponsored project. The subagreement terms include the flow down of terms and conditions from a prime award agreement.                                                                                                    |
|                        | OTH     | OTH0000549 | Other Agreements – agreements for patient services, social services or infrastructure support that are neither for research, instruction, fellowships, clinical trials, nor research training. Includes, Collaboration Agreement, Memorandum of Understanding, Teaming Agreement, Interpersonnel Agreements (IPAs) and others. |

### Related Projects

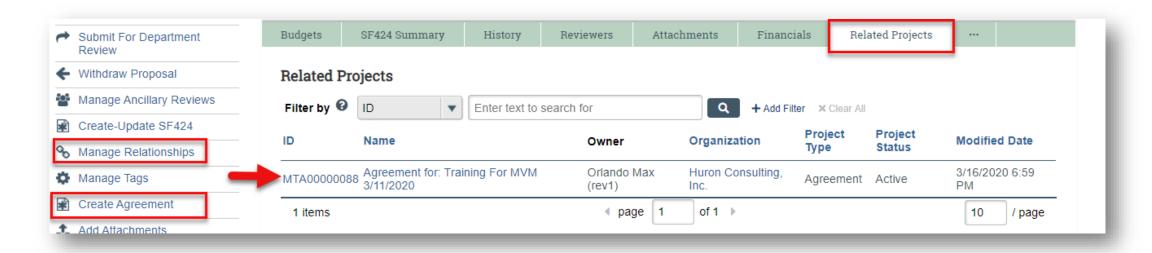

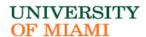

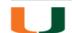

### Agreement Workspace

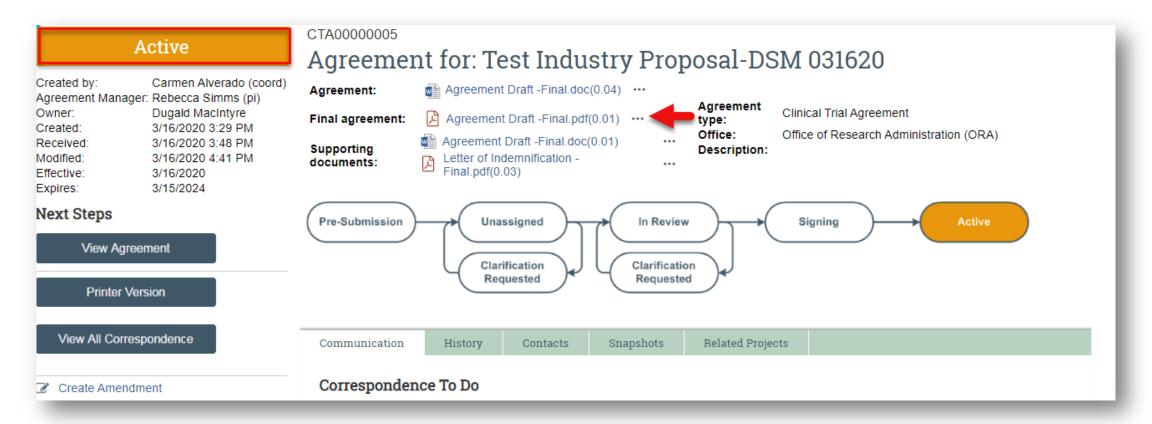

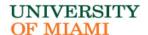

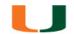

### Communication Tab (Agreements)

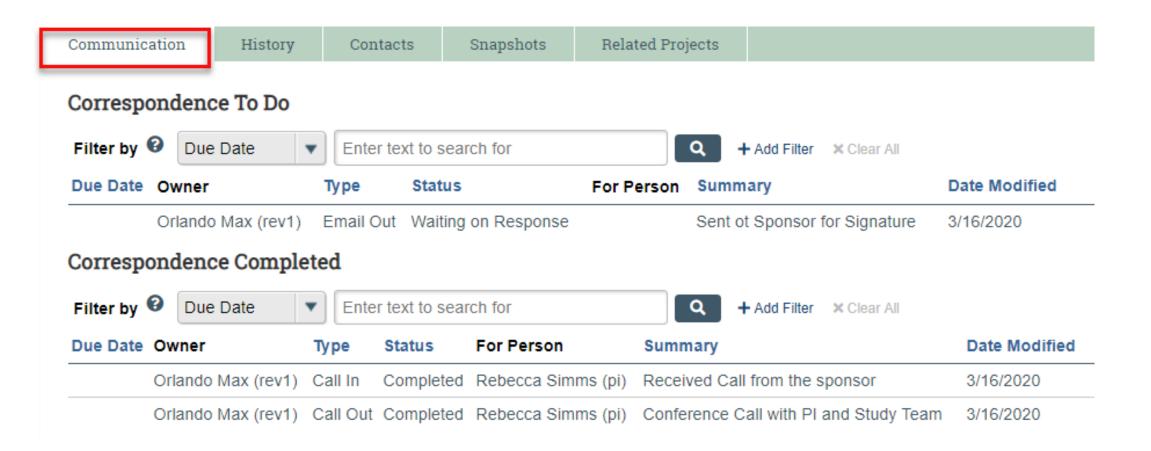

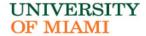

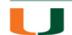

# History Tab (Agreements)

| Com             | munication History                               | Contacts Snapshots       | Related Projects    |                          |
|-----------------|--------------------------------------------------|--------------------------|---------------------|--------------------------|
| Filte           | er by ② Activity 🔻                               | Enter text to search for | Q                   | + Add Filter × Clear All |
|                 | Activity                                         | Author                   |                     | → Activity Date          |
| ✓               | Activated                                        | Max (rev1)               | , Orlando           | 3/16/2020 6:59 PM        |
|                 | Sent Out for Signature                           | Max (rev1)               | , Orlando           | 3/16/2020 6:58 PM        |
| <b>~</b>        | Approved Language                                | Max (rev1)               | , Orlando           | 3/16/2020 6:57 PM        |
| Ø               | Agreement Revised Final Pfizer.pdf               | Max (rev1)               | , Orlando           | 3/16/2020 6:57 PM        |
| Ø.              | Agreement Generated                              | Max (rev1)               | , Orlando           | 3/16/2020 6:56 PM        |
| <b>←</b><br>Cha | Moved to Internal Review nge required by sponsor | Max (rev1), Orlando      |                     | 3/16/2020 6:55 PM        |
| B.              | Agreement Generated                              | Max (rev1)               | , Orlando           | 3/16/2020 6:54 PM        |
| Ø.              | Correspondence Logged                            | Max (rev1), Orlando      |                     | 3/16/2020 6:52 PM        |
| P               | Converted to PDF                                 | Max (rev1)               | , Orlando           | 3/16/2020 6:51 PM        |
| <b>(</b>        | Sent Out for Signature                           | Max (rev1)               | , Orlando           | 3/16/2020 6:50 PM        |
| 1               | Agreement Emailed                                | Max (rev1)               | Max (rev1), Orlando | 3/16/2020 6:50 PM        |
| ~               | Approved Language                                | Max (rev1)               | , Orlando           | 3/16/2020 6:46 PM        |
| Ø.              | Agreement Generated                              | Max (rev1)               | , Orlando           | 3/16/2020 6:45 PM        |

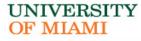

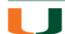

### Questions and Answers

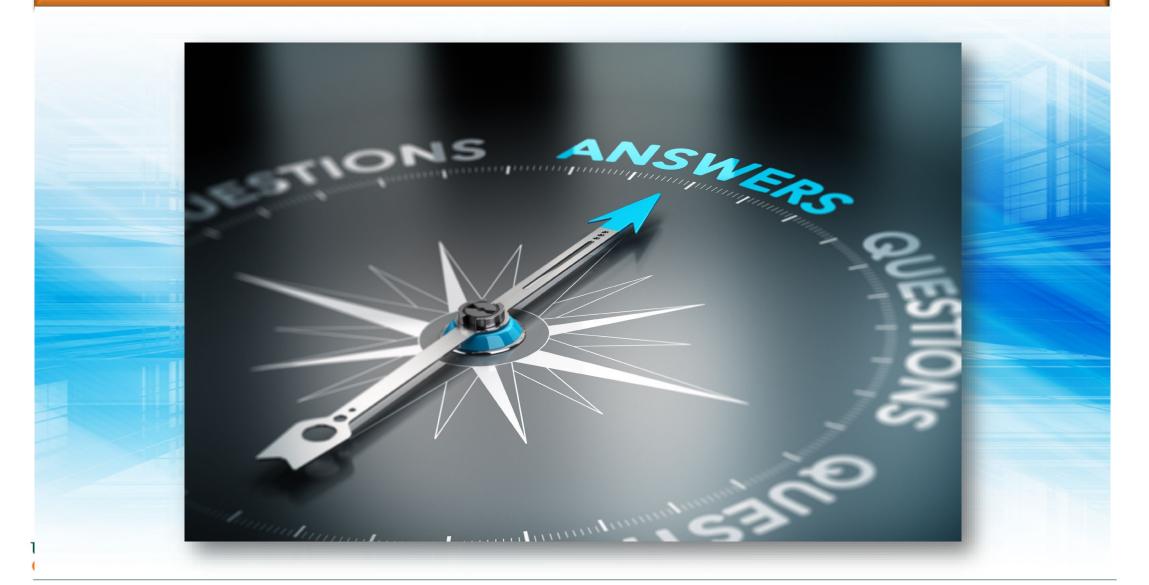

#### UNIVERSITY OF MIAMI

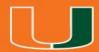

### Demo

# BISResearch